## Do you want to access the internet on Campus?

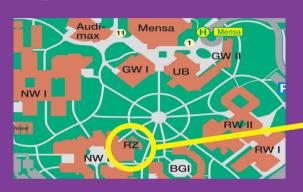

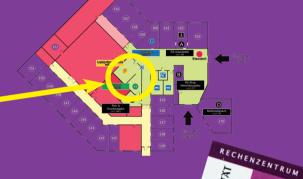

- Check out:
  https://laps.uni-bayreuth.de/lapcal
- (2) Make an appointment...
- (3) ... bring your laptop & student card with you.